嗨咯!大家好~

作为一个iPad重度患者,可以说是将iPad上的功能和技巧玩的非常熟练了,所以最 近就琢磨这给大家出一期iPad技巧干货,希望可以帮助大家更加熟练的使用iPad哦  $\sim$ 

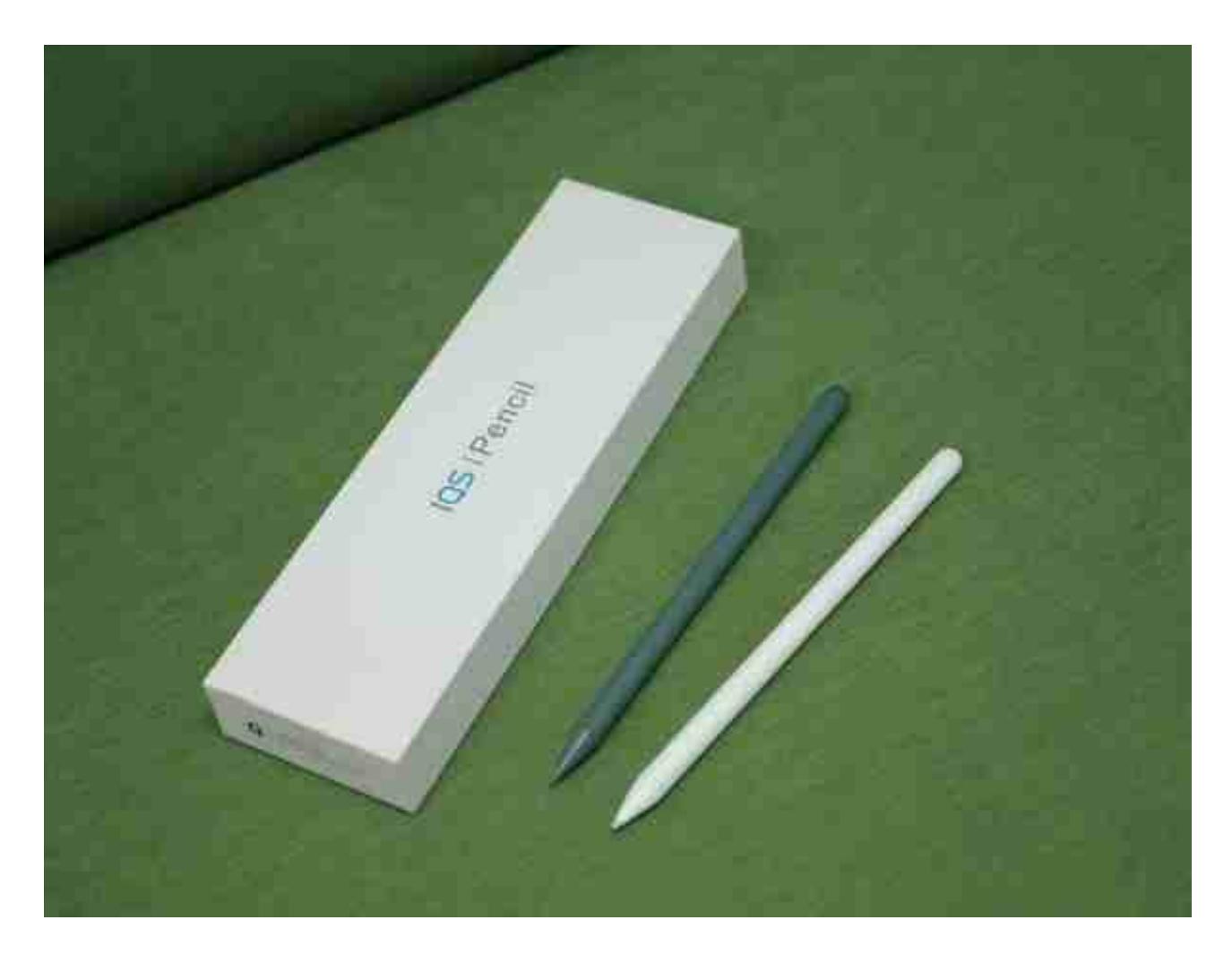

# **搜索功能**

如果你需要快速找到自己文件,那么你可以在iPad桌面单指下滑调出搜索栏,利用i Pad搜索功能快速找到自己需要的文件,是不是很便捷呢!

#### 可在任意文本担里手写

你可以用 Apple Pencil 在信息 app 里直接回纸信, 或是在 Safari 进览器中手写要提 素的内容。你的手写文字会自动转换为文本字符。这样你便可以继续手头的工作。不会被 打断节奏。

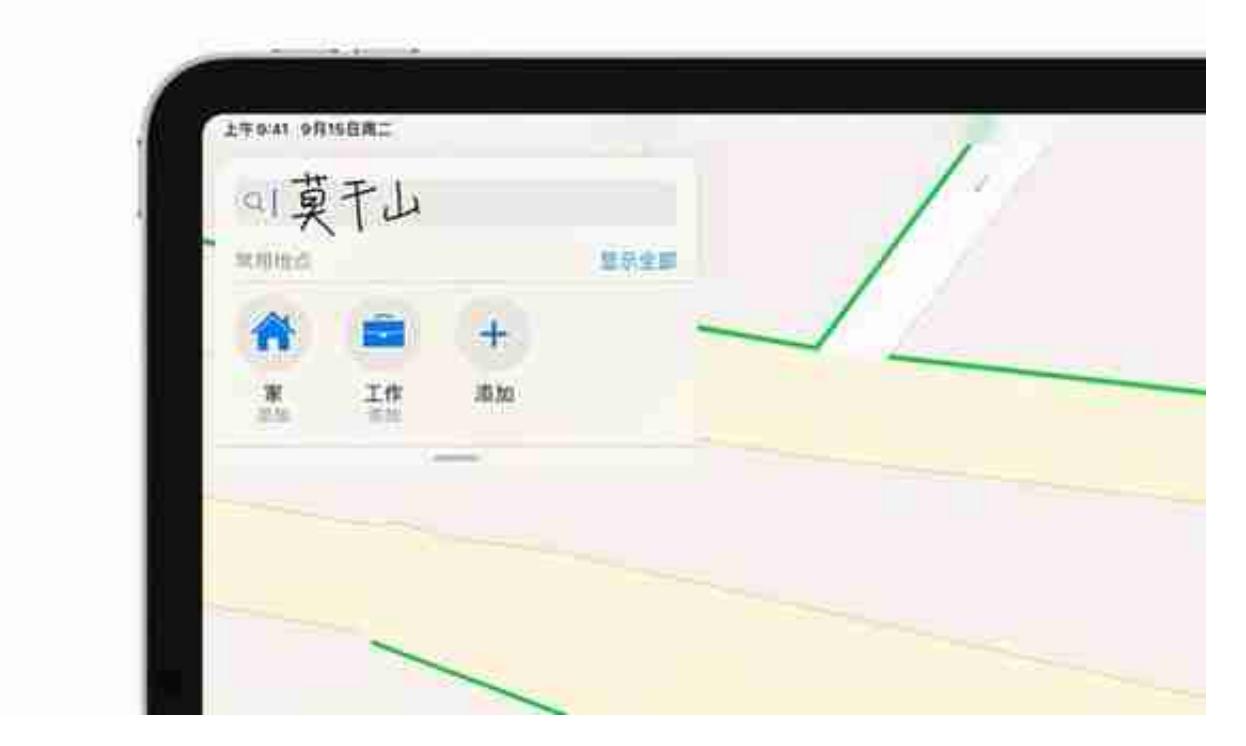

### **备忘录录音功能**

如果你在使用语音备忘录进行录音时,如果周边的环境比较嘈杂听不到录音的人声 ,就可以使用这个小功能,在语音备忘录里,点击类似小彩棒的按钮,就可以帮助 你进行录音的**降噪**了。

## 耳机调节

AirPods 音频可根据不同听力需求来调整。耳机调节功能可放大微弱的声音, 并 可按照你的听力需求进行调节,让音乐、通话和其他声音都更加清脆?。

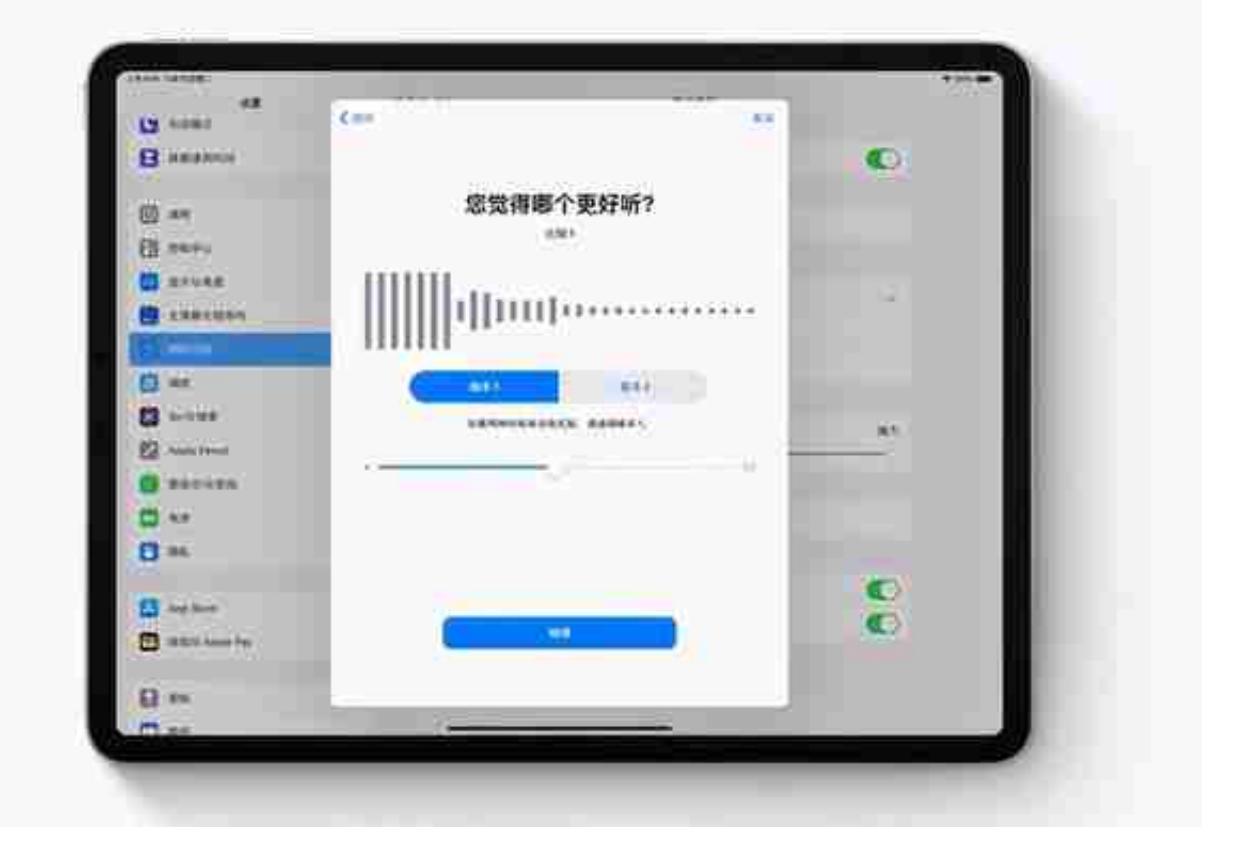

## **自动切换**

无需手动设置,AirPods能在不同设备直接无缝切换配对,比如当你结束iPhone上 的通话,拿起iPad准备听博客时,它将会自动切换过来。